## **Associations - Feature - Fonctionnalité #1195**

## **Message erroné "Reconnaître"**

14/02/2011 12:41 - Annie Lesca

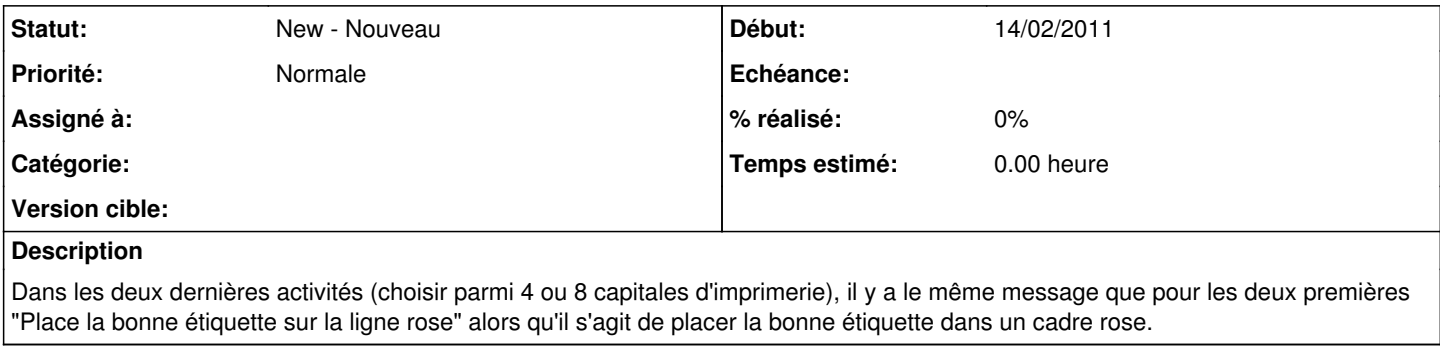

## **Fichiers**

asso\_reconnaitre-lettres-3et4.png 27,3 ko 14/02/2011 Annie Lesca